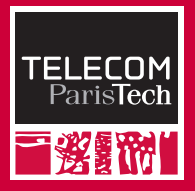

**Interfaces** Fabrice Rossi TELECOM ParisTech Janvier 2009

### I發IM Avantages de la P.O.O.

#### P.O.O. = Programmation Orientée Objet

- $\triangleright$  focalisée sur les données (par opposition aux « algorithmes ») :
	- $\triangleright$  un objet : représentation (attributs) + comportement (méthodes)
	- $\triangleright$  simplification des appels (paramètre implicite this)
- **E** abstraction
	- **P** permet d'écrire un programme sans connaître exactement l'objet auquel il sera appliqué
	- <sup>I</sup> mécanisme de contrat : le programme propose un contrat aux objets et s'appliquent à tous ceux qui le réalisent
	- $\blacktriangleright$  en Java : contrat = interface
- $\blacktriangleright$  et toutes sortes d'autres choses...

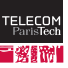

### **Bolow Exemple sans abstraction**

```
StatsRedondant
1 public class StatsRedondant {
2 public static double min(double[] x) {
3 \mid double result = x[0];
4 for(int i = 1; i < x.length; i++) {
5 \mid if(result < x[i]) {
6 \quad result = x[i];7 }
8 }
9 return result;
10 }
11
12 public static double max(double[] x) {
13 \vert double result = x[0]:
14 for(int i = 1; i < x.length; i++) {
15 if(result > x[i]) {
16 result = x[i];
17 }
18 }
19 | return result;
20 }
21 }
```
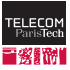

# ■**彩颢的】**Analyse de l'exemple

#### **►** le code est très redondant

- <sup>I</sup> une seule différence entre les deux méthodes : < contre >
- $\blacktriangleright$  problèmes :
	- **P** perte de temps : écrire plusieurs fois la même chose
	- difficulté de compréhension : il faut étudier attentivement le code pour être certain d'avoir exactement la même chose
	- $\triangleright$  bugs éventuels à corriger plusieurs fois
- $\blacktriangleright$  dans l'exemple :
	- $\blacktriangleright$  bug sur un tableau vide
	- on peut multiplier les méthodes redondantes (somme, moyenne, etc.)

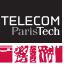

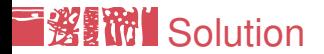

- $\blacktriangleright$  processus d'abstraction :
	- **EX regrouper les éléments communs aux deux méthodes**
	- s'appuyer sur un objet pour représenter les parties uniques
- $\blacktriangleright$  dans l'exemple :
	- $\blacktriangleright$  algorithme général :
		- 1. initialiser le résultat
		- 2. parcourir toutes les cases du tableau en mettant à jour le résultat
		- 3. renvoyer le résultat final
	- $\blacktriangleright$  parties uniques :
		- $\blacktriangleright$  initialisation (cf tableau vide)
		- $\blacktriangleright$  mise à jour du résultat
		- $\triangleright$  résultat final (cf la moyenne par ex.)

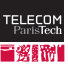

# ■**邂■碲I** Exemple avec abstraction

```
_ Stats
1 public class Stats {
2 public static double acc(double[] x, Calcul c) {<br>3 c.init():
            c.\text{init}();
4 for(int i = 0; i < x.length; i++) {<br>c.update(x[i]);
                c.update(x[i]);6 }
7 return c.result();
8 }
```
- $\triangleright$  une seule méthode générique
- $\triangleright$  ce qui change est dans un « objet » Calcul :
	- ► le code des méthodes d'un objet est fixé par sa classe
	- $\blacktriangleright$  il faut donc plusieurs classes Calcul

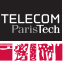

 $\overline{9}$ 

### **《編》 Interface**

3

5

 $7$ 

#### <sup>I</sup> Calcul n'est pas une classe, c'est un **contrat** :

- $\triangleright$  on doit avoir une méthode void init () (pas de paramètre, pas de résultat)
- **et une méthode** void update (double) (pas de résultat)
- $\rightarrow$  et enfin une méthode double result () (pas de paramètre)
- ▶ en Java, c'est une interface : Calcul

```
1 public interface Calcul {
2 public void init();
4 | public void update(double t);
6 public double result();
```
#### $\triangleright$  patron pour une classe

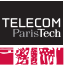

I發<sup>35</sup> Exemple

```
CalculMax
1 public class CalculMax implements Calcul {
2 | private double result:
3
4 public void init() {
5 | result = Double.NEGATIVE_INFINITY;
6 }
7
8 public void update(double t) {
9 \mid if(t > result) {
10 result = t;
11 \quad | \quad \rightarrow \quad \}12   }
13
14 public double result() {
15 return result:
16 }
17 }
```
implements indique que la classe CalculMax s'engage à remplir le contrat Calcul

## **《《《》》 Utilisation**

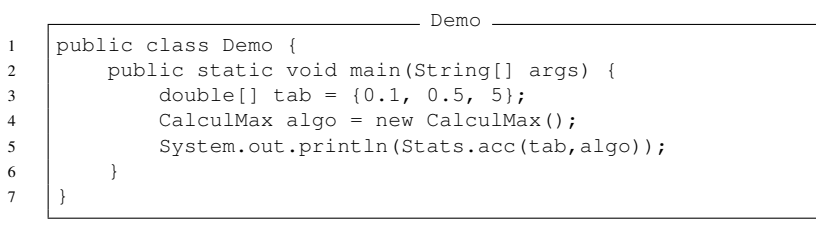

- ▶ comme CalculMax implements Calcul, on peut utiliser un objet CalculMax quand on attend un Calcul
- $\blacktriangleright$  déroulement de Stats.acc(tab, algo) :
	- **appel de** algo.init() : algo.result = $-\infty$
	- **appel de** algo.update(tab[i]) pour tout i : mise à jour de algo.result
	- $\triangleright$  appel de algo.result() : renvoie la valeur de algo.result

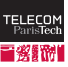

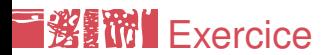

Calcul de la moyenne

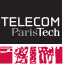

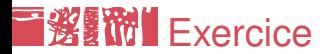

#### Calcul de la moyenne

```
CalculMoyenne
1 public class CalculMoyenne implements Calcul {
2 private double result;
3
4 private int nb;
5
6 public void init() {
7 \quad result = 0;
8 \quad | \quad \text{nb} = 0;9 }
10
11 public void update(double t) {
12 result += t;
13 nb++;
14 }
15
16 public double result() {
17 | return result/nb;
18 }
19 }
```
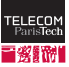

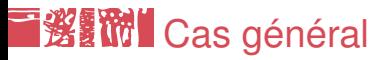

Définition d'une interface

- $\blacktriangleright$  une interface contient:
	- $\triangleright$  des déclarations de méthodes (pas de code)
	- $\blacktriangleright$  des constantes
- ▶ une classe peut implémenter une ou plusieurs interfaces :
	- $\triangleright$  sous la forme class A implements B, C, D
	- $\blacktriangleright$  la classe doit contenir le code de toutes les méthodes des interfaces
- $\blacktriangleright$  interprétation :
	- $\blacktriangleright$  interface: contrat sous forme de méthodes disponibles
	- $\rightarrow$  implements : remplir le contrat, c.-à-d. implémenter les méthodes

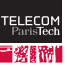

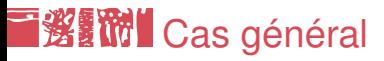

Utilisation d'une interface

- $\triangleright$  une interface peut remplacer une classe partout
- $\triangleright$  sauf pour une création d'objet :
	- $\triangleright$  par exemple new Calcul() est impossible
	- $\blacktriangleright$  une interface est un contrat, pas une classe : pas de représentation, pas de code !
- $\triangleright$  si une variable a est de type A une interface, on peut appeler les méthodes et les constantes déclarées dans A
- $\triangleright$  dans une variable a de type A, on peut mettre une référence vers un objet d'une classe B qui implémente A :
	- $\triangleright$  c'est le mécanisme fondamental
	- **In type d'une variable**  $\neq$  **type de l'objet pointé par la variable**

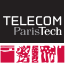

# ■懲罰<sup>】</sup>Exemple

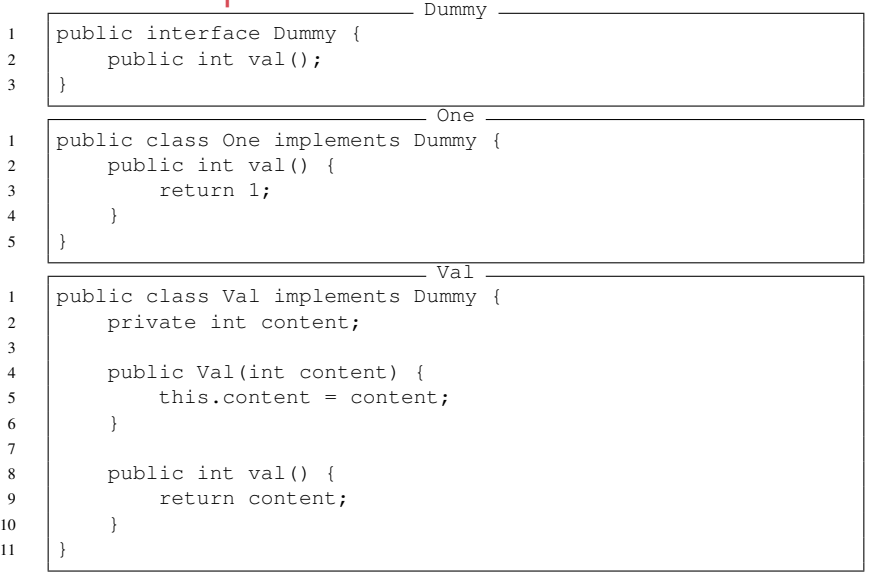

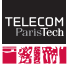

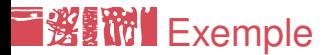

```
DemoDummy
1 public class DemoDummy {
2 public static void main(String[] args) {
3 Dummy variable;
4 variable = new One();
5 System.out.println(variable.val());
6 variable = new Val(5);
7 | System.out.println(variable.val());
8 \mid variable = new Val(7):
9 System.out.println(variable.val());
10 }
11 }
```
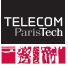

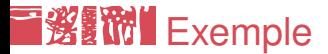

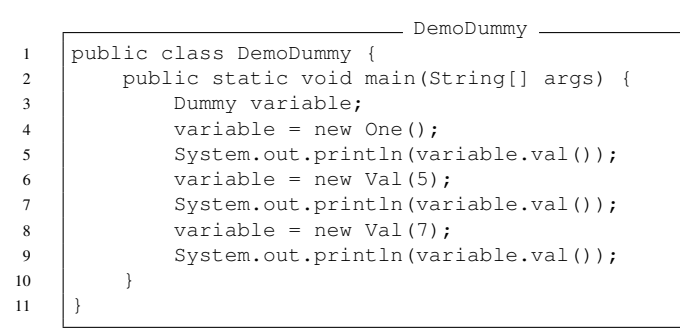

#### $\blacktriangleright$  Affichage :

 

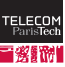

### ■懲罰<sup>】</sup>Mécanisme sous-jacent

- **If** typage  $\neq$  édition de liens :
- $\triangleright$  à la compilation, on vérifie les types :
	- $\blacktriangleright$  autorisation d'appels de méthodes, de constructeurs, etc.
	- <sup>I</sup> autorisation d'accès (cf l'**encapsulation** dans la suite du cours)

 $\triangleright$  à l'exécution, on doit avoir associé un appel de méthode au code à exécuter :

- soit pendant l'édition de liens : **statiquement**
- <sup>I</sup> soit pendant l'exécution elle-même : **dynamiquement** (tardivement)

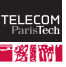

### ■懲罰<sup>】</sup>Édition de liens dynamique

- $\triangleright$  Si a est de type A une interface, l'édition de liens est généralement dynamique
- $\blacktriangleright$  algorithme :
	- 1. accéder à l'objet référencé par a
	- 2. déterminer le type réel de l'objet : par exemple la classe B qui implémente l'interface A
	- 3. exécuter l'implémentation contenue dans B
- $\blacktriangleright$  en pratique :
	- $\triangleright$  chaque objet contient un pointeur vers un objet qui représente sa classe
	- ▶ l'objet classe contient des pointeurs vers les méthodes
	- $\triangleright$  on peut aussi avoir directement un pointeur vers la liste des méthodes dans chaque objet

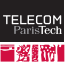